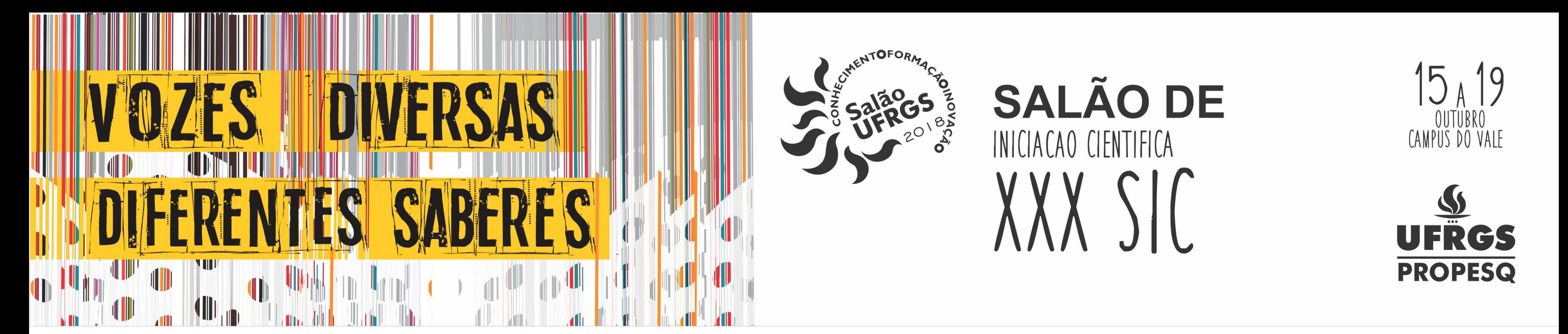

#### *Desenvolvimento de Interface de Controle para o Robô Educacional Edubot*

Aluno: Pedro Sidra de Freitas *[\(pedro.freitas@ufrgs.br](mailto:pedro.freitas@ufrgs.br) ) Orientador: Renato Ventura Bayan Henriques [\(renatobayan@gmail.com](mailto:%7Brenatobayan@gmail.com))*

# **Introdução**

Para tanto, é vital que a movimentação do robô seja precisa: ele deve, por exemplo, fazer curvas de exatos 90° e andar em linhas retas. Neste trabalho é

EduBot é um robô educacional movimentado por um par diferencial de rodas, e que possui uma variedade de sensores embarcados. Estudantes são desafiados a escrever um algoritmo que leve o robô a sair de um labirinto de forma autônoma.

desenvolvido um sistema de controle capaz de atingir esta performance, e é fornecida uma interface simples, em código aberto, para utilização pelos estudantes.

O modelo do robô diferencial pode ser resumido nas equações da figura abaixo. O objetivo do sistema é controlar a tensão aplicada em cada motor para produzir a movimentação desejada no robô. Para tanto, são identificados dois cenários: movimentação livre, onde controla-se apenas a velocidade do robô; e rotação controlada, onde especifica-se um ângulo de rotação.

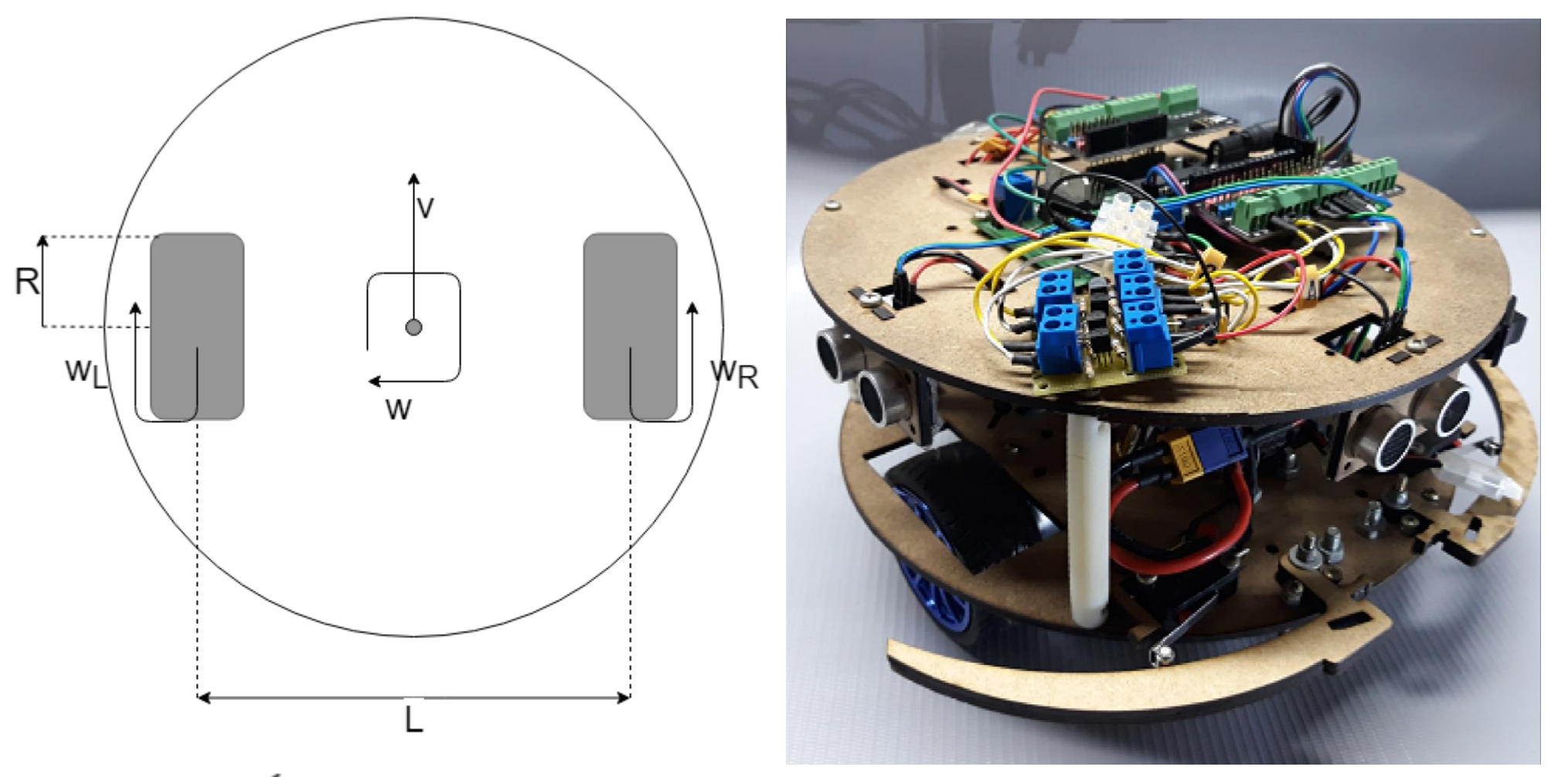

### **Desenvolvimento**

O caso da movimentação livre é resolvido por um par de controladores PID, um para a velocidade linear e um para a velocidade angular. A rotação controlada é resolvida por um controlador PD.

Foi levantado um modelo dinâmico do robô frente a entradas de tensão nos motores. A simulação no Matlab pode ser vista na figura abaixo. A partir do modelo, os três controladores PID foram calculados de forma a rejeitar perturbações e ter um tempo de

acomodação adequado. Os algoritmos foram implementados em um Arduino.

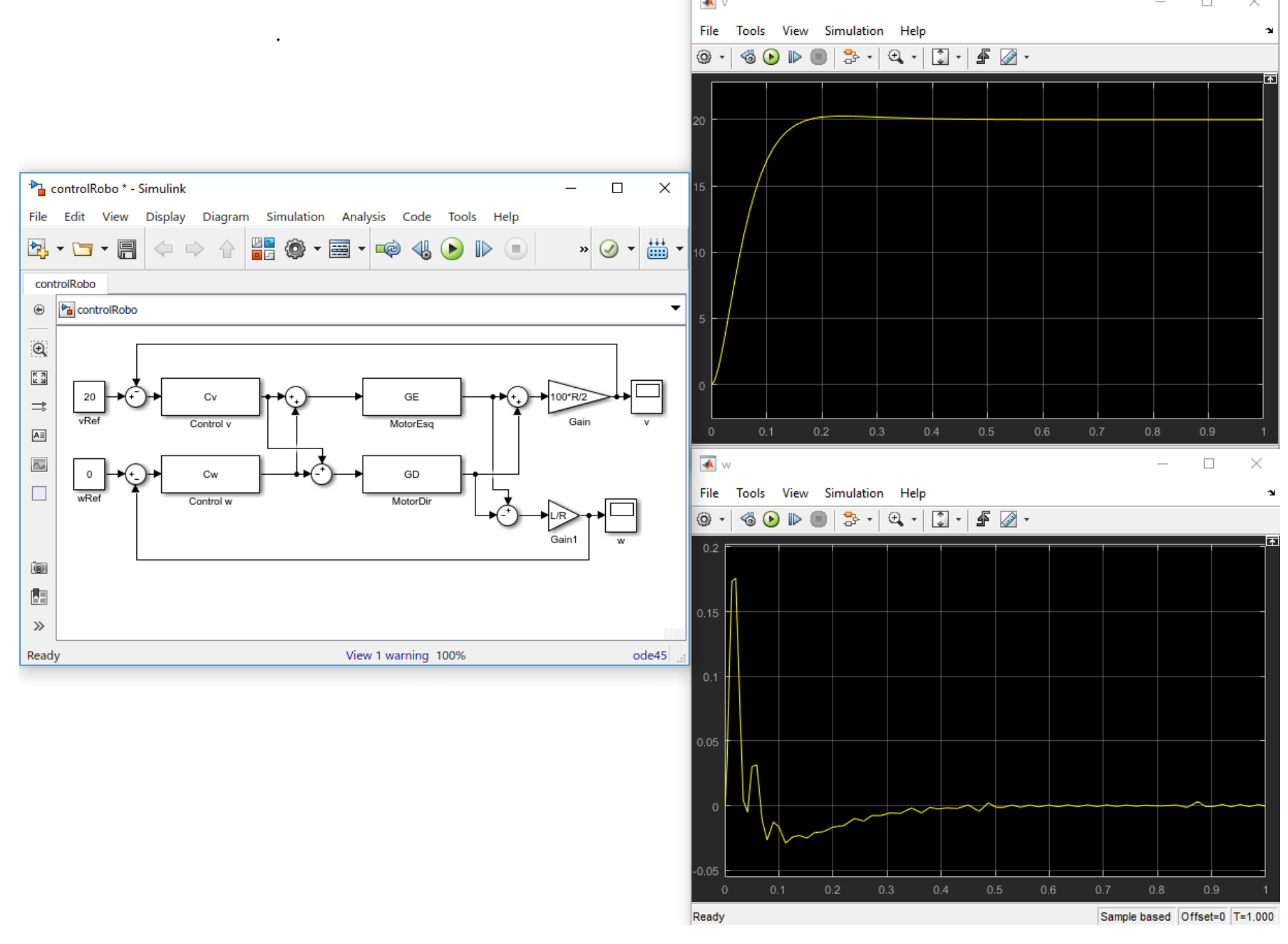

## **Resultados**

Os controladores calculados levaram o robô a exibir movimentação precisa e robusta. Com o código em mãos, os alunos das disciplinas de Introdução obtiveram sucesso fazendo com que o robô saísse de um labirinto, com taxas superiores àquelas obtidas quando não era fornecido um algoritmo de controle de

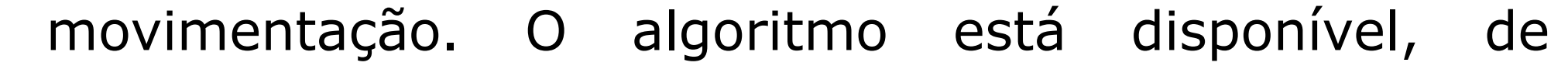

#### maneira aberta, em [https://github.com/pedro-](https://github.com/pedro-sidra/EdubotSoftware/)

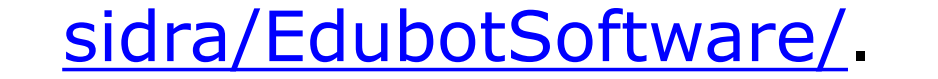

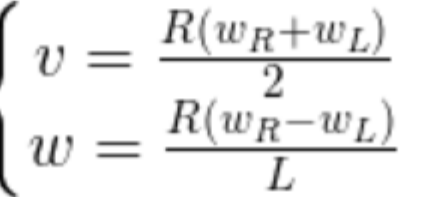